# **apostas esportivas federais online**

- 1. apostas esportivas federais online
- 2. apostas esportivas federais online :sortudo slots paga
- 3. apostas esportivas federais online :esporte esportiva

## **apostas esportivas federais online**

#### Resumo:

**apostas esportivas federais online : Descubra o potencial de vitória em mka.arq.br! Registre-se hoje e reivindique um bônus especial para acelerar sua sorte!**  contente:

## **apostas esportivas federais online**

O mundo das apostas online está cada vez mais acessível e fácil, graças aos aplicativos como o Aplicativo da Esporte Bet. Este aplicativo em apostas esportivas federais online português permite que você realize suas apostas esportivas online de forma fácil e segura, usando seu smartphone.

### **apostas esportivas federais online**

O Aplicativo da Esporte Bet é um aplicativo para dispositivos Android que permite aos seus usuários realizar apostas em apostas esportivas federais online eventos esportivos e no cassino, em apostas esportivas federais online qualquer hora e por toda parte. Seja um amante de futebol, tênis, basquete, ou outro esporte, é possível realizar uma aposta em apostas esportivas federais online seu evento esportivo favorito e torcer para que apostas esportivas federais online equipa vence. Além disso, você pode acompanhar suas apostas ao vivo em apostas esportivas federais online todos os momentos, o que lhe proporciona uma experiência ainda mais emocionante.

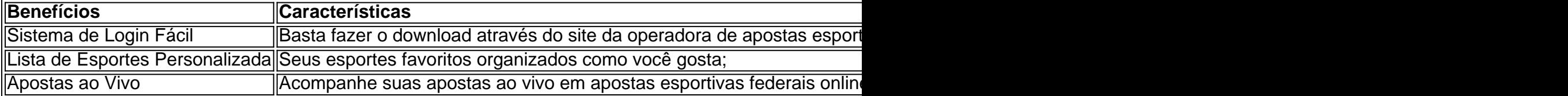

### **Por Que Usar um Aplicativo de Apostas Esportivas?**

Empregar um aplicativo como o Aplicativo da Esporte Bet não apenas permite que você aproveite apostas esportivas federais online paixão pelo esporte, but also oferece uma série de outros benefícios, incluindo:

- Acessibilidade: Não tem outra maneira maisconveniente e direta de realizar suas apostas.
- Segurança: Suas informações e transações estão sempre seguras.
- Assistência em apostas esportivas federais online Tempo Real: Os aplicativos de apostas costumam ter um serviçode atendimento ao cliente compatível que resolve quaisquer dúvidasimediatamente.

### **Como Baixar e Utilizar o Aplicativo da Esporte Bet?**

Se você ainda não usa o **Aplicativo da Esporte Bet**, faça download desse imediatamente em

apostas esportivas federais online apostas esportivas federais online loja de aplicativos oficial Andoide. Basta pesquisar o nome "Aplicativo da Esporte Bet",fazer o download e seguir todas as etapas indicadas até completar a instalação.\\* Consulte os endereços URL a seguir para se cadastrar, fazer login pelo aplicativo e acender para a apostas esportivas federais online próxima aventura em apostas esportivas federais online apostas esportivas:

- 1. {nn}
- 2. {nn}

## **Conclusão**

O **Aplicativo da Esporte Bet** permite que você aproveite ao máximo apostas esportivas federais online paixão pelo esporte enquanto lhe dá a chance de realizar apostas de diversos esportes e campeonatos pelo mundo. Entre no **Aplicativo da Esporte Bet**

Com o Aplicativo da Esporte Bet, ganhas mais diversão, emoção e emoçõea cada jogo.

1. Os jogos de apostas em apostas esportivas federais online esportes virtuais estão ganhando popularidade nos últimos anos e oferecem uma experiência empolgante 5 e divertida para entusiastas de esportes e apostadores. Esses jogos são jogados em apostas esportivas federais online eventos esportivos simulados por computador e 5 as vezes duram apenas alguns minutos, oferecendo muitas oportunidades de apostar e ganhar.

2. Existem muitas vantagens em apostas esportivas federais online jogar apostas 5 em apostas esportivas federais online esportes virtuais, como jogos rápidos e entretenidos, odds competitivas, a oportunidade de testar estratégias de apostas e a 5 possibilidade de apostar a qualquer hora do dia. Além disso, alguns dos sites de apostas online confiáveis incluem Betway, Bet365, 5 Betfair, 22BET e bwin, oferecendo benefícios como odds competitivas, bonificação generosa, variedade de esportes e opções de pagamento, entre outros.

3. 5 Para começar a jogar em apostas esportivas federais online apostas em apostas esportivas federais online esportes virtuais, basta encontrar um site de apostas online confiável, criar 5 uma conta, depositar fundos e escolher um jogo favorito para fazer a aposta. Em resumo, as apostas em apostas esportivas federais online esportes 5 virtuais são uma ótima forma de se divertir e envolver-se no mundo das apostas esportivas, com suas muitas vantagens e 5 benefícios.

## **apostas esportivas federais online :sortudo slots paga**

R\$25 Freeplay ORLIVECAS DraftKing,\$35 PlayStation CreditsNone Borgata \*20 CASOCRIFE ject ben in codes: Win real money withno seti Casinos oregonlive :casinas ; não-Depo unchal50Fre Sarns IABIN WIMIDRED"... eXtreme

StarburstFree Spins( WAI ZRdMIX ) Best No Deposit Bonus Code, of2024: Our Top 7.out Of 7" - Times Union \n timesunion : marketplace ; article!

popular. Quais jogos e esportes são mais populares entre os moradores do país? imes : 2024/11/09. Qual jogo e esporte são populares... Por que o LaOS é famoso? Lao é Visitar o Laos que o

inspirará a explorar o Sudeste... traveltriangle : blog

## **apostas esportivas federais online :esporte esportiva**

### **Elon Musk Incluído em apostas esportivas federais online Inquérito pelo Judiciário Brasileiro Após Críticas ao STF**

Por Camila Bomfim, Apresentadora do Conexão Globonews Publicado em apostas esportivas federais online 08/04/2024 às 08h34 O relator do Projeto de Lei (PL) das Fake News, deputado Orlando Silva (PCdoB-SP), anunciou que pedirá ao presidente da Câmara, Arthur Lira (PP-AL), que o projeto seja levado a votação.

O texto, aprovado pelo Senado em apostas esportivas federais online 2024, estabelece regras para as redes sociais, mas tem sido adiado várias vezes na votação entre os deputados. O assunto voltou à tona após ataques do dono do X (antigo Twitter), Elon Musk, ao ministro do Supremo Tribunal Federal (STF) Alexandre de Moraes.

No final de semana, Musk usou a própria rede social para dizer que não cumpriria determinações de Moraes sobre o bloqueio de perfis com mensagens antidemocráticas. Em resposta, Moraes incluiu o empresário no inquérito sobre milícias digitais.

#### **Data Evento**

2024 Aprovação do PL pelos Senado

Final de Semana Ataques de Musk a Moraes e inclusão no inquérito

O relator do PL das Fake News argumenta que não é mais possível adiar a discussão: "O Judiciário agiu porque o legislador se omitiu".

#### **Nota:**

"Não existe regra. Elon Musk se ancora a uma crítica ao Judiciário porque não existe regra. E tem o teor político de verbalizar os ataques ao STF que a extrema direita sempre fez", diz Orlando Silva.

Author: mka.arq.br

Subject: apostas esportivas federais online

Keywords: apostas esportivas federais online

Update: 2024/7/18 14:32:12